# FreeCAD 0.18 raccourcis clavier

#### Fichier

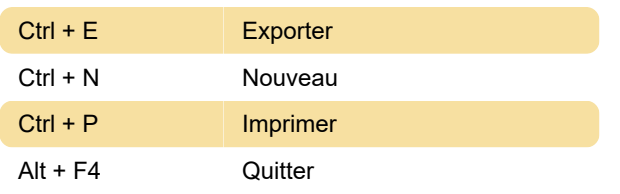

## **Modifier**

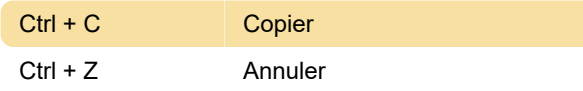

## Vue standard

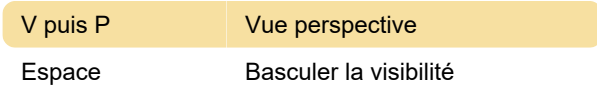

Aide

#### Aide

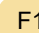

### **Sketcher**

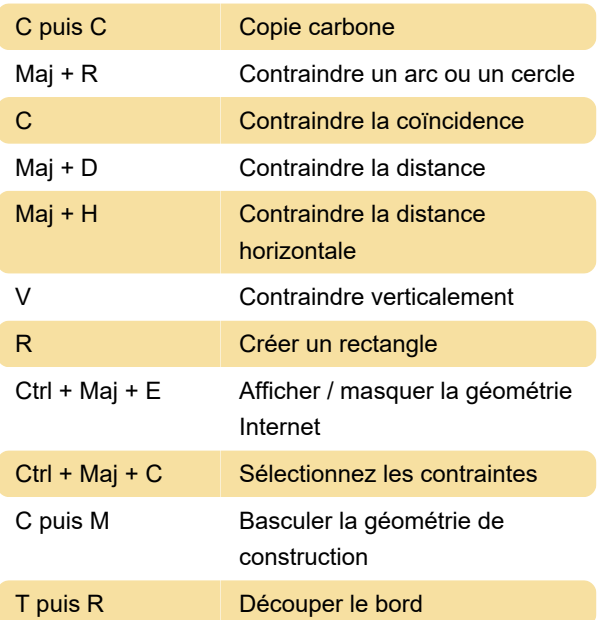

Dernière modification: 11/11/2019 20:10:45

Plus d'information: [defkey.com/fr/freecad](https://defkey.com/fr/freecad-raccourcis-clavier?filter=basic)[raccourcis-clavier?filter=basic](https://defkey.com/fr/freecad-raccourcis-clavier?filter=basic)

[Personnalisez ce PDF...](https://defkey.com/fr/freecad-raccourcis-clavier?filter=basic?pdfOptions=true)